https://outlook.office.com/mail/inbox/id/AAMkADQ4Mzk3NGE1LTRhZWYtNDM2Yi05YjJjLWNlZmFmMzU4NmU0OABGAAAAAACbgT...

## Lo spettro di Ema

## Scelta tecnica Inutili ora *i* campanilismi

**Vinicio** Nardo\*

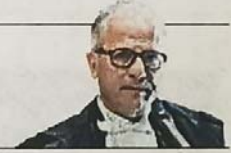

a molto tempo Milano D è pronta ad accogliere la Corte europea dei brevetti che sta per lasciare Londra, avendo le competenze e le risorse giurisdizionali, professionali, imprenditoriali e.infrastrutturali necessarie per rivestire a pieno titolo il ruolo di sede centrale specializzata. Per tale obiettivo, da un anno la Corte d'appello e l'Ordine degli Avvocati milanesi hanno costituito un tavolo tecnico, di cui fanno parte le massime rappresentanze istituzionali. Oggi, alla vigilia delle decisioni in sede europea, il tema è approdato sulle pagine dei quotidiani, ma rischia di veicolare il messaggio di una candidatura italiana poco convinta, da correggere accantonando gli interessi particolari di ciascuno. L'Italia vince solo se candida una città che ha i requisiti per vincere. Altrimenti l'Italia perde. Non è il momento di campanilismi o di manovre politiche. La scelta è tecnica, non può essere merce di scambio. E Milano è la capitale italiana dei brevetti (col numero di depositi più alto e con la Sezione Specializzata del Tribunale e della Corte d'Appello che gestisce gran parte del contenzioso brevettuale); inoltre è già sede della divisione locale del Tribunale Unificato dei brevetti. Ugualmente,

non è il momento di divisioni cittadine. È stata tratteggiata l'immagine di una Milano che giunge "divisa alla meta", ma non è così. Al di là del diverso approccio delle forze di maggioranza e opposizione, mai come adesso tutte le forze sociali, economiche e politiche della città convergono per un sostegno forte della candidatura di Milano. Esitare adesso porterebbe il nostro Paese ad una sconfitta peggiore di quella amaramente subita ai tempi dell'Agenzia europea del farmaco.

ur Lunura

\*Presidente Ordine Avvocati

**Tutte le forze** devono convergere per una candidatura forte e convinta della nostra città

Firefox